## *NSF L.I.F.E. form Introduction February 4, 2020*

**Todd Abraham, PhD, MBA**

The Feedback Process

## Level-of-Interest Feedback Evaluation

aka

## L.I.F.E.

## **Level-of-Interest Feedback Evaluation**

- On-Line Feedback for Scientists on project proposals
- Gives Faculty information
- Not voting mechanism multiple members of one company may complete
- Reviewed tomorrow in IAB basis For Dialogue

## **Level-of-Interest Feedback Evaluation (L.I.F.E.): Process**

- At the end of each project presentation members rate level of interest & comment on projects
- Faculty respond on LIFE site by 10 PM tonight!
- IAB reviews LIFE results tomorrow

## **Level-of-Interest Feedback Evaluation (L.I.F.E.): Process**

## **www.iucrc.com**

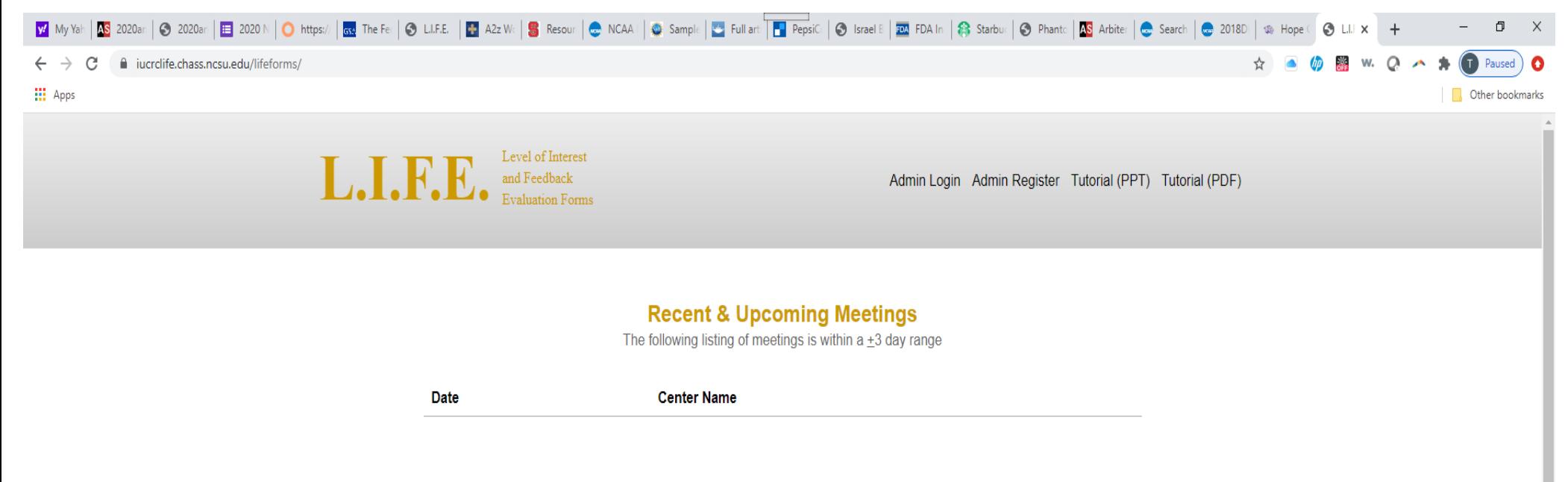

#### **Open Meetings**

The following listing of meetings is within a  $\pm 30$  day range

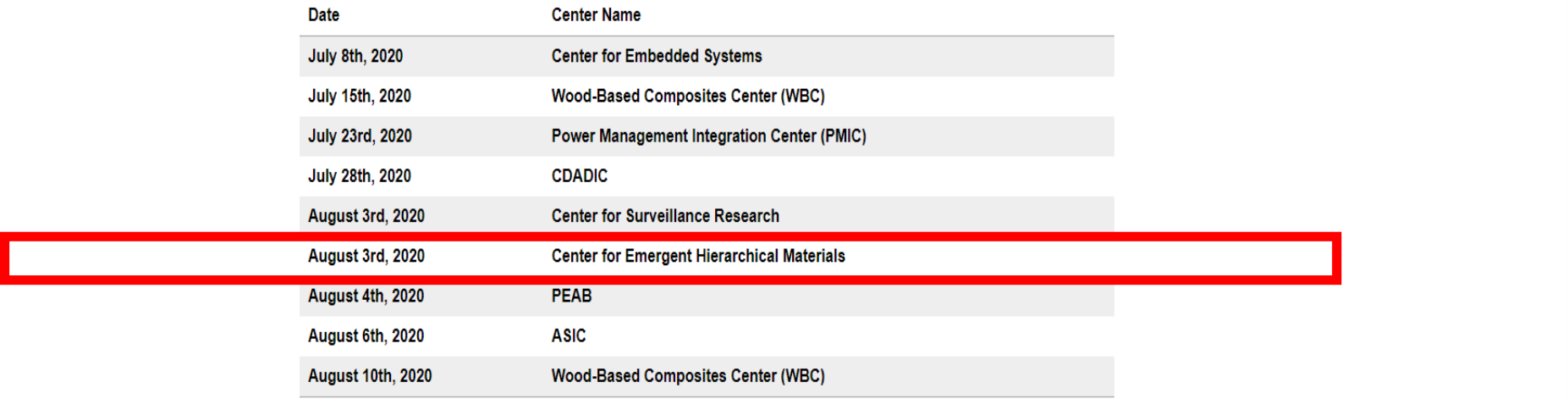

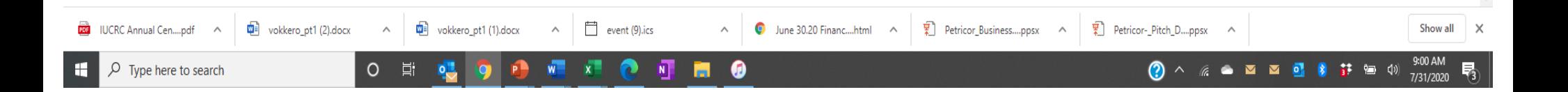

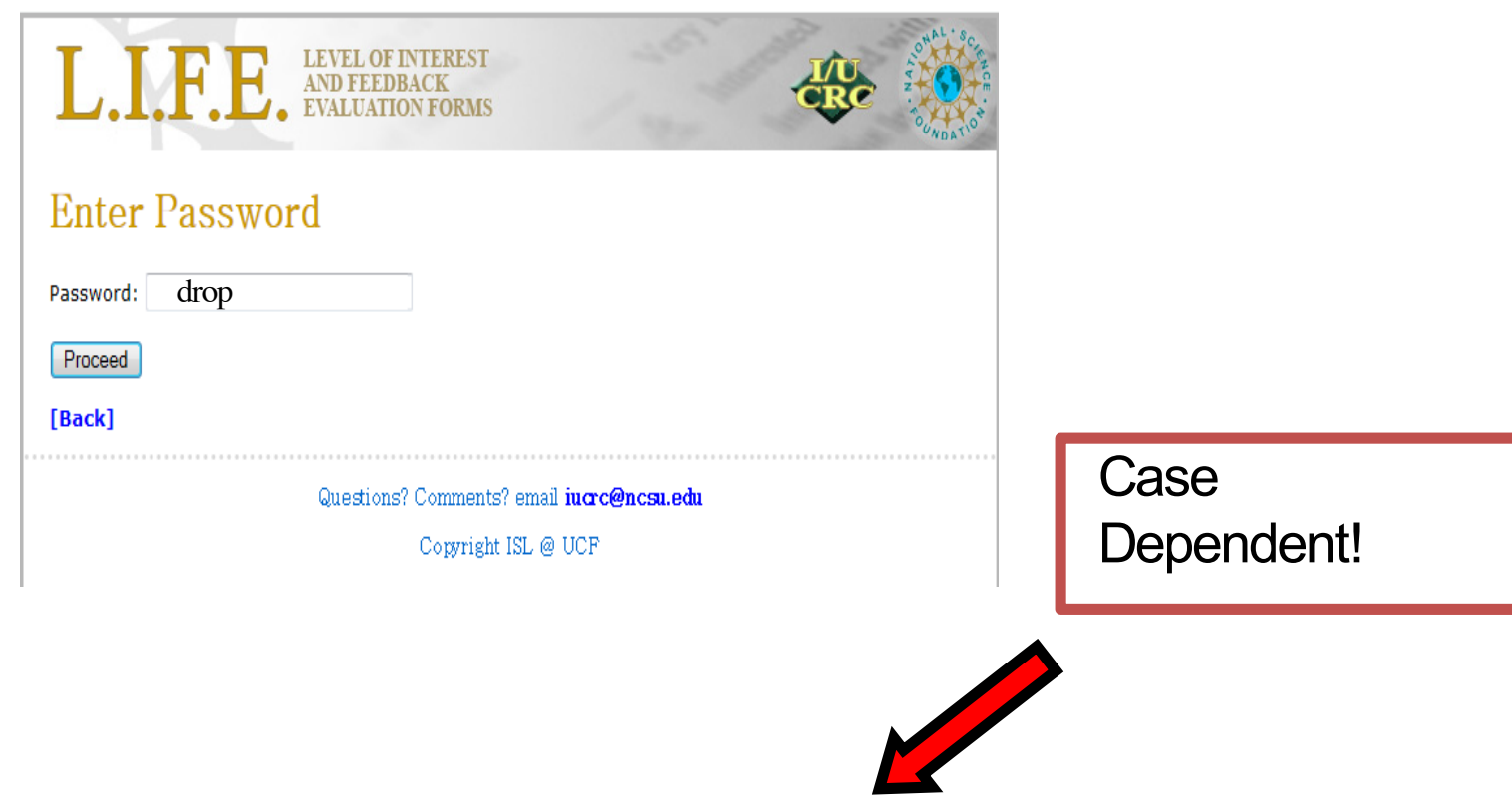

## **Password: drop**

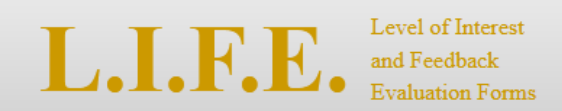

### « Back **Select Your Role**

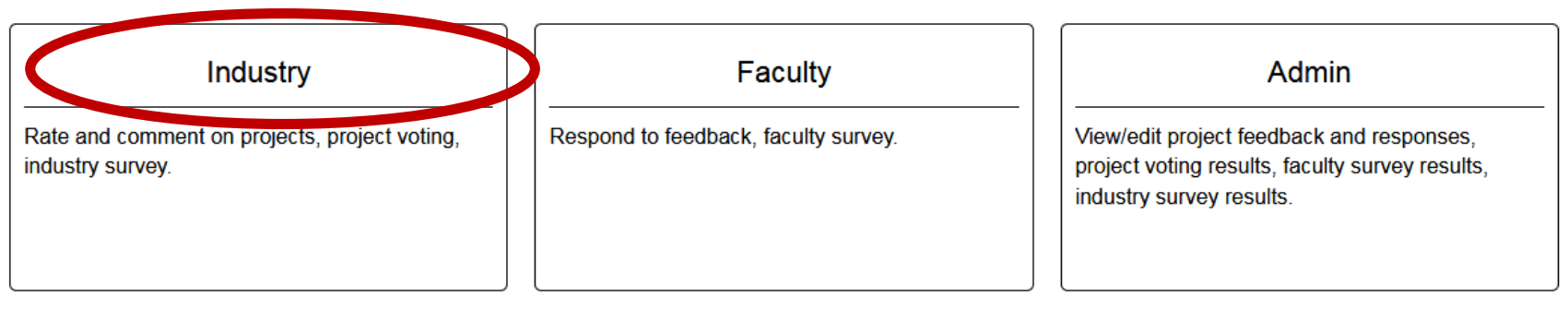

### **Industry members select Industry**

**If you select Industry you will next see this …** 

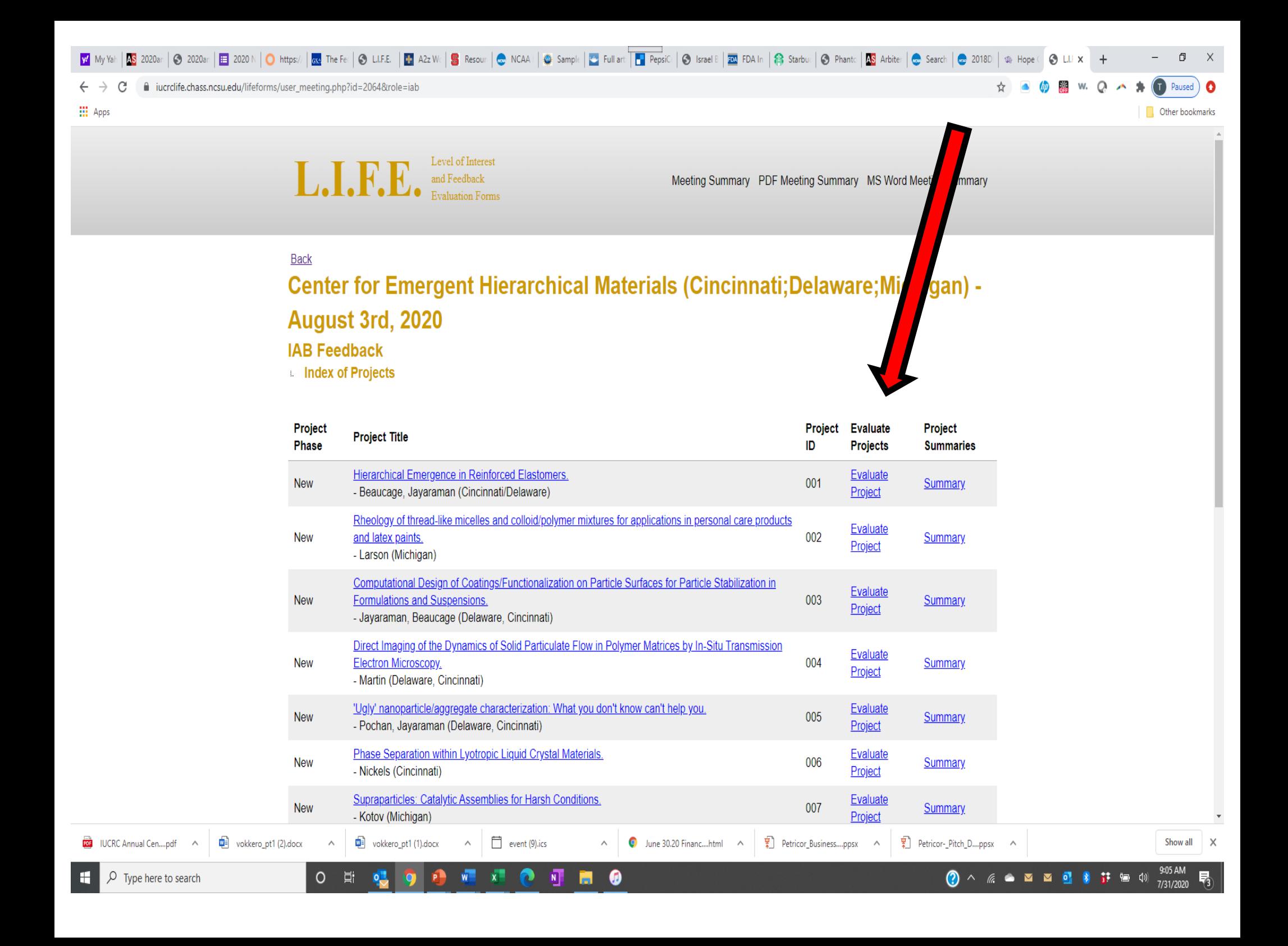

Please provide any comments, questions or suggestions you have about this project, the progress made, and technical or implementation issues.

#### Comments:

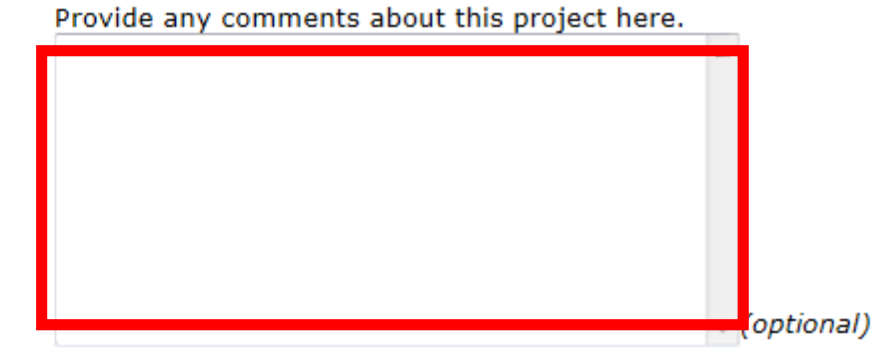

No special characters! \*&# etc.!

#### Question:

Provide any questions about this project you would like the PI to address

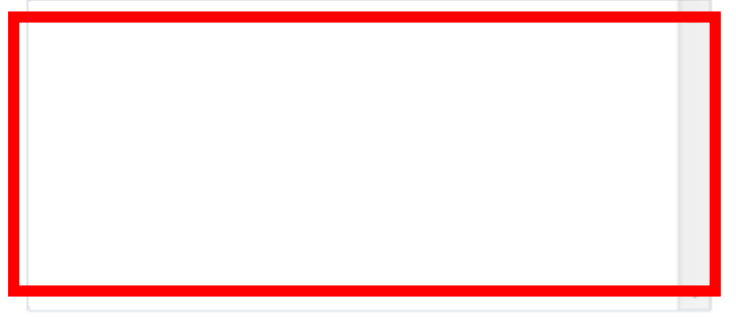

### Suggestion:

Provide any suggestions you have for improving this project or making it more relevant to you needs or interests

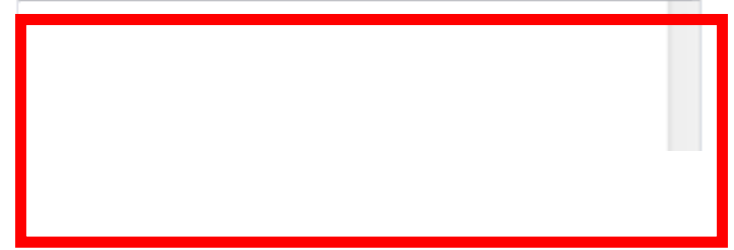

# **L.I.F.E. Comments & Questions**

- § Comments
- Questions
- Offers of help, support, equipment, etc.
- If needs change What is the change?
- Similar work elsewhere
- Suggestions
- Pre-competitive applications
- Benefits and Relevance

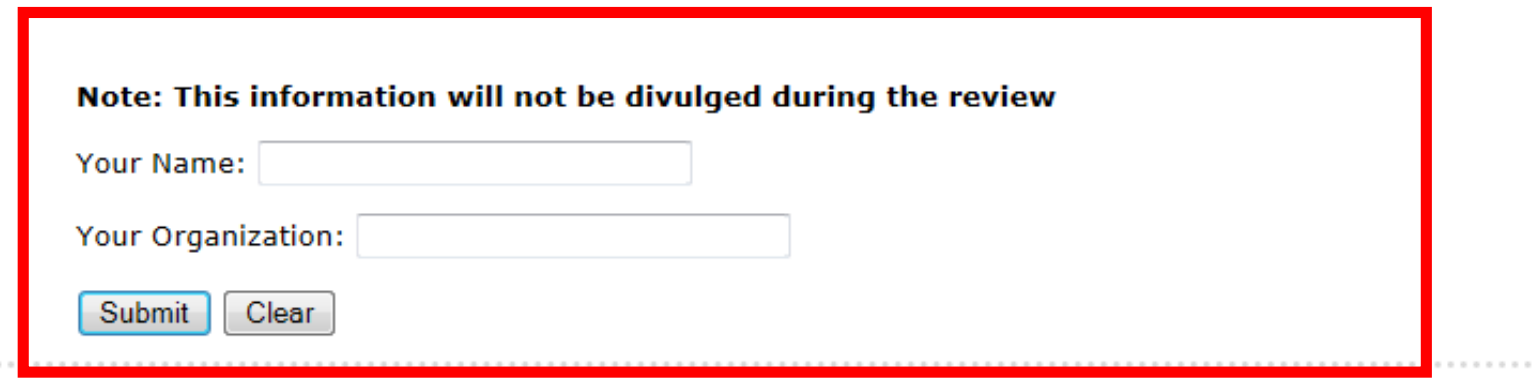

•Identifying information will not be shared during public IAB feedback sessions

•Will be shared with the appropriate faculty member or Director to facilitate follow-up on specific suggestions

.

### Can see the summary at any time

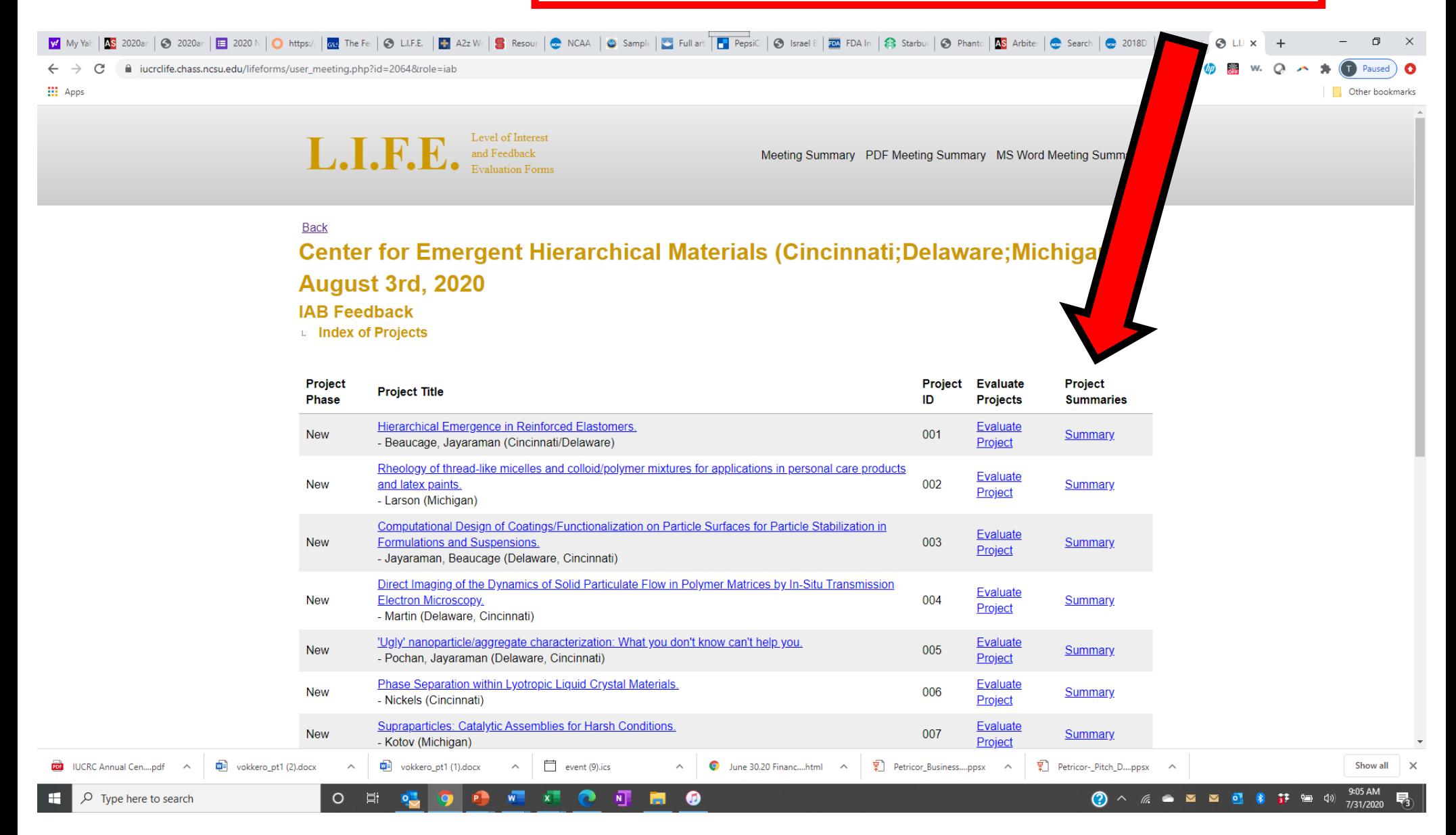

### **PIs select [Faculty]**

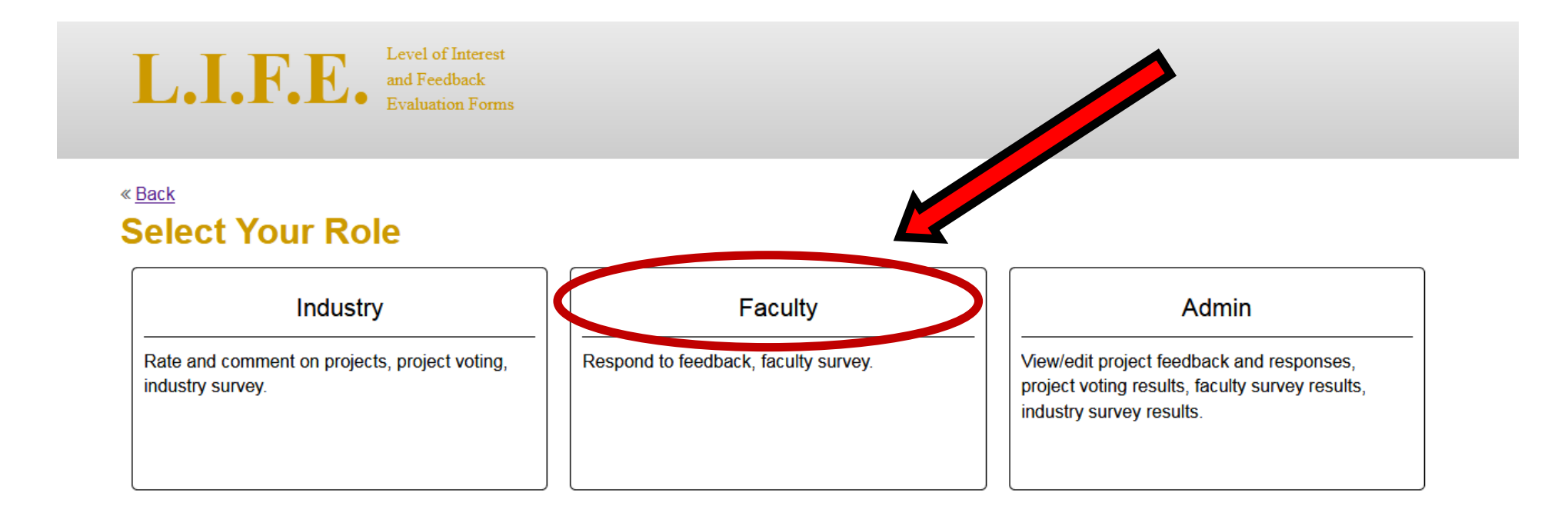

### **If you select [Faculty] you will next see this …**

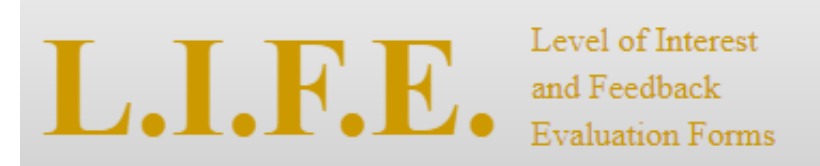

### **Back Instructions for Pls:**

By selecting "Response to comments" on the following page next to your project you will be able to respond to specific comments provided by IAB members. Simply write a reply in the text box that is provided, enter your name and select "Submit Response" when done. Multiple PIs can submit comment. Your reply and name will be visible to all who access the site and will be debriefed at the IAB session.

Please note:

- Only provide replies for your project
- Do not feel obligated to reply to every comment (e.g., "great project" probably doesn't require a reply)
- Be brief and to the point in your replies: less is more

**Continue to Response Page** 

### For your project, select "Respond to Comments"

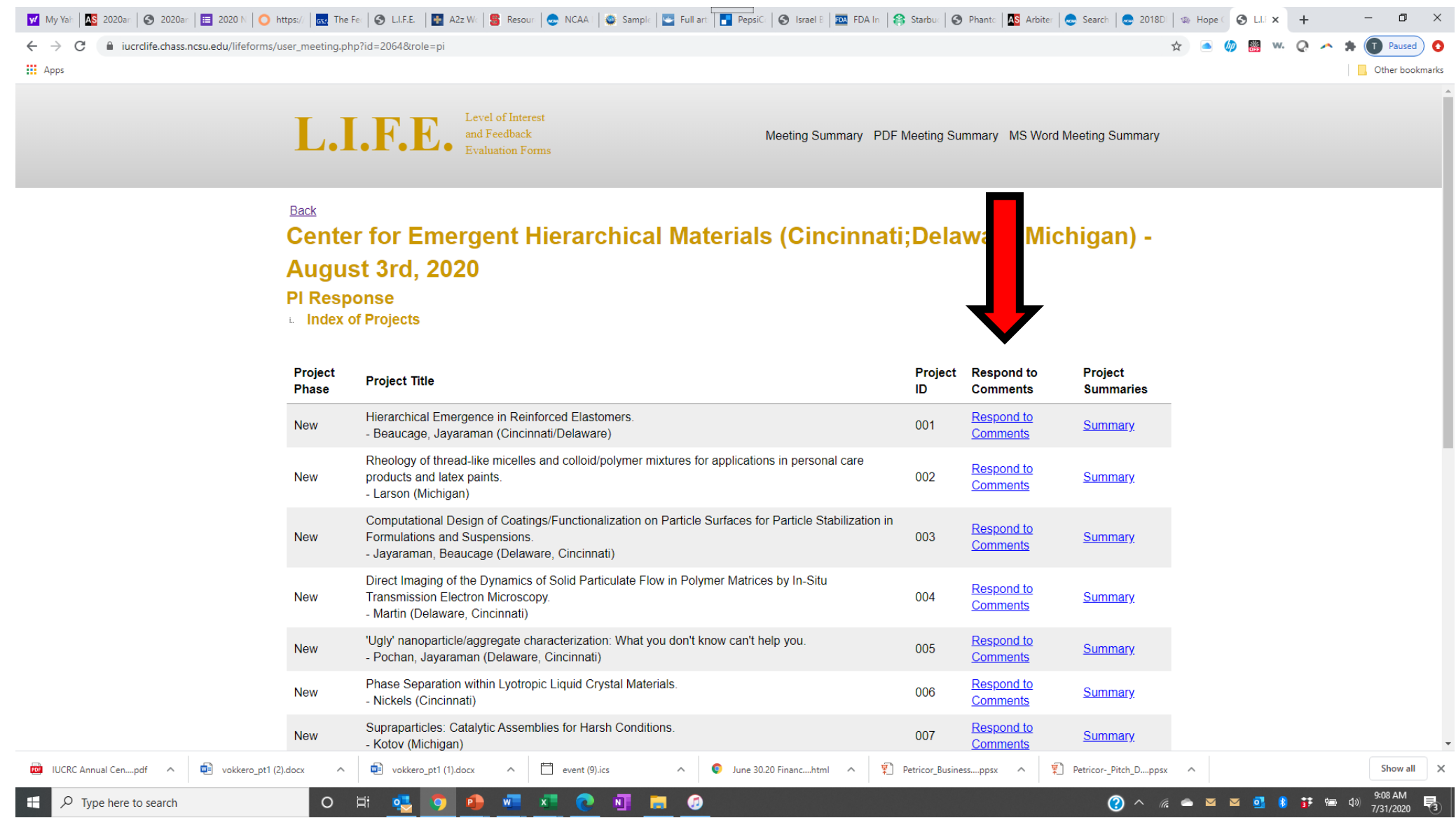

### No special characters! \*&# etc.!

<< Previous  $(01)$  Multi-scale modeling  $\blacktriangleright$  $Next$   $\gg$ 

#### **Level of Interest** Very Interested - 6 Interested - 1 Interested with Change - 0 Not Interested - 0 Abstain - 1 **Additional Comments - 0 PI Summary Response**

**SELECT SUBMIT AFTER RESPONDING TO each page of comments.** 

**Multiple PI's/Students can respond to a project.**

Page 1 of 2 Next 5 Comments >>

Very Interested

Nice project. Would be great to increase the temperature range Response 1: Thanks for the suggestion, we'll do that. -Professor X

¥

Reply \*Respond up to 500 Characters (0 / 500)

Name \*Names will be visible by everyone

Required

Submit Response

**PI Summary Response** Comments - 0 Questions - 0 Suggestions - 0

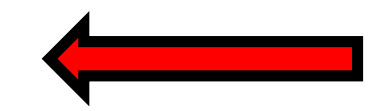

**When done with comments go back up to the links in blue and select questions – then respond…..**

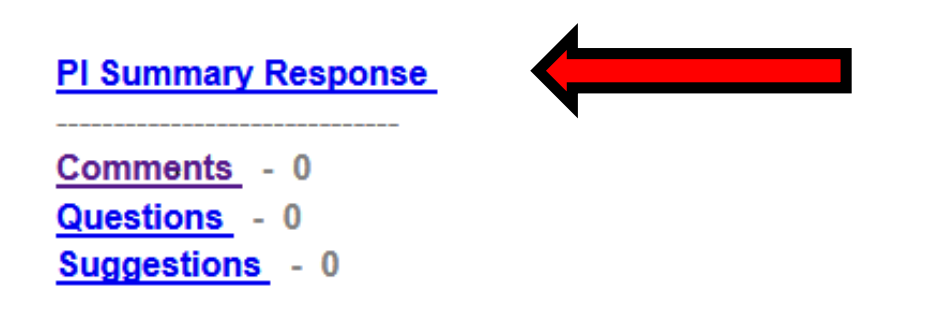

When done with all provide a brief summary – what themes did you hear? What other things emerged?

### You can do a final check by selecting "Summary"

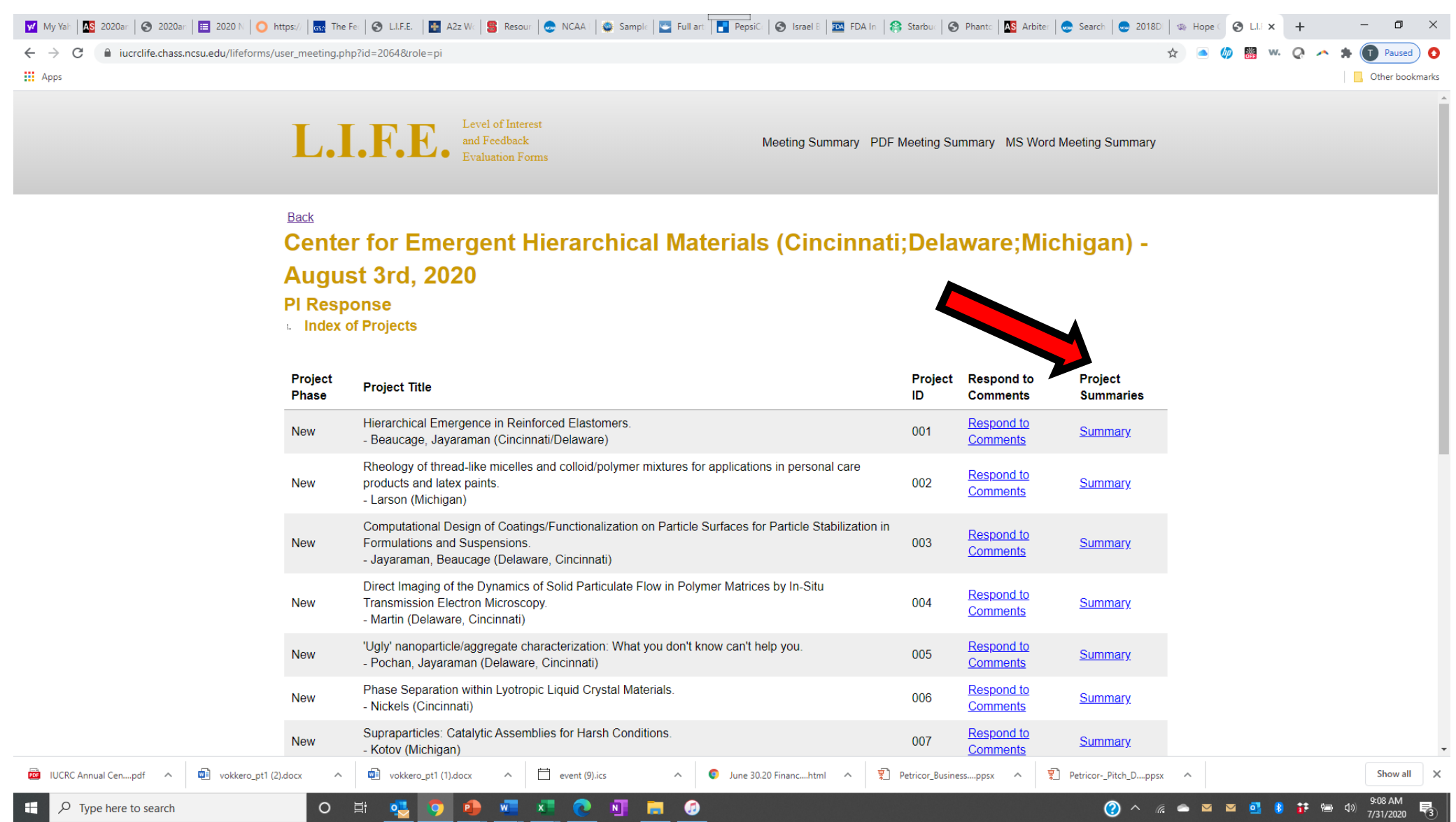

### Level of Interest

Very Interested  $-0$ 

Interested  $-1$ 

Interested with Change - 0

Not Interested  $-$  0

Abstain  $\mathbb{R}$ 

Here's an example of what we might see during review.

#### Summary of PI Responses

Dee's Response: This project has received great support from the mentors. We do need a firm meeting time however.

#### Question

> Is there any IP we should be aware of? Response 1: None at all. This is entirely original. -Dee

#### **Suggestion**

≯ We need more mentors. Response 1: Please tell me who this is! -Dee

#### **Comment**

> This is a great project! Response 1: Thanks! -Dee

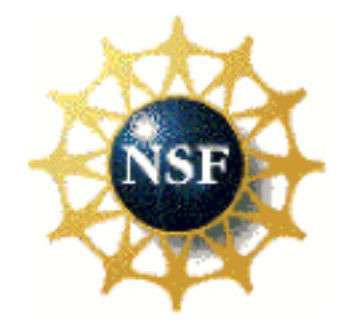

## **http://iucrc.com**

**Password: drop**